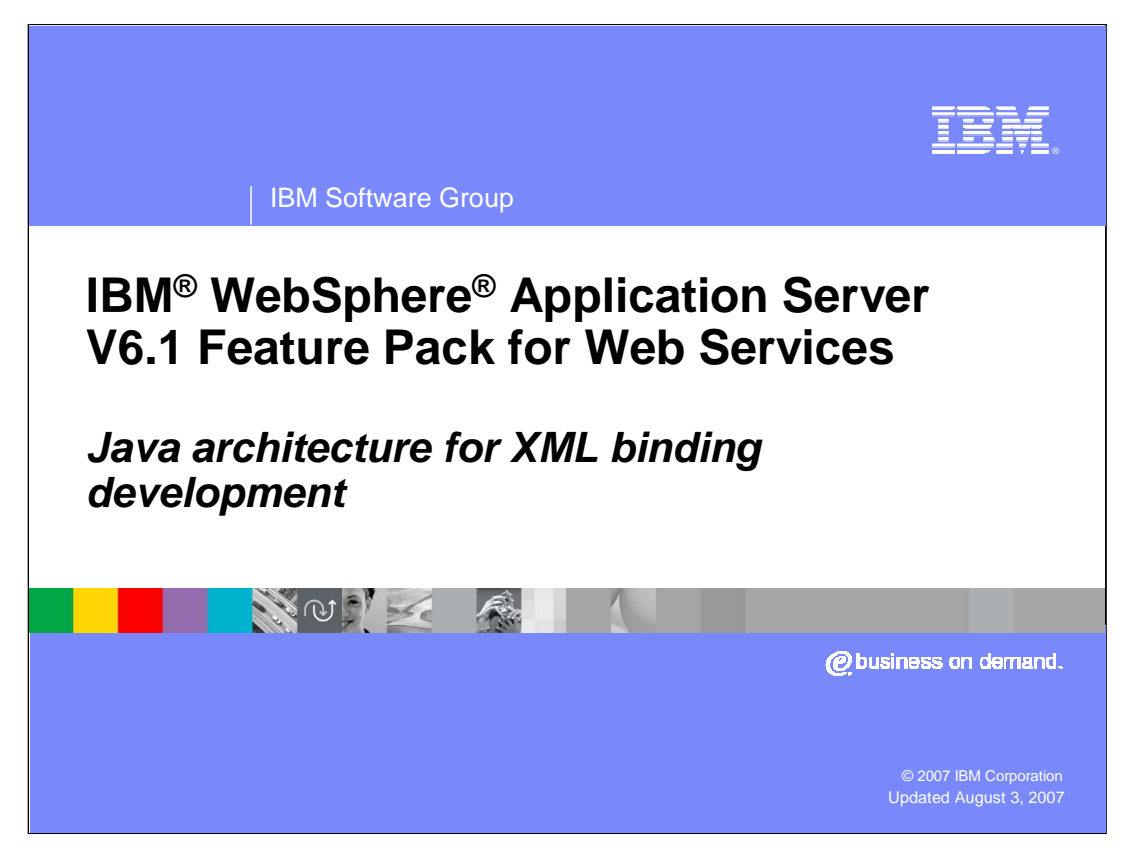

This presentation will provide an understanding of the JAXB programming model supported by the IBM WebSphere Application Server V6.1 Feature Pack for Web Services and the tools used to develop JAXB applications.

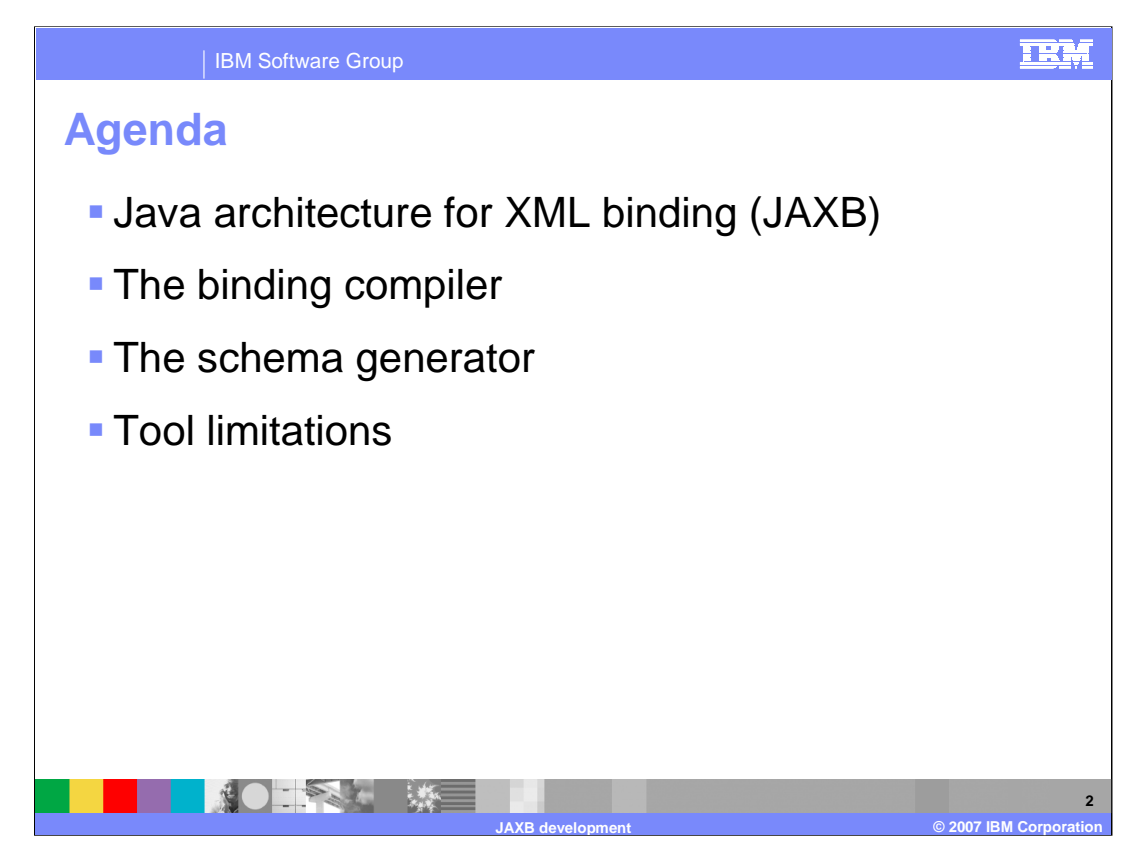

This presentation begins with an explanation of the Java architecture for XML binding, or JAXB. Following that will be sections describing the binding compiler and the schema generator, two tools that are used for working with JAXB. Last is a section explaining some specific limitations in the tools.

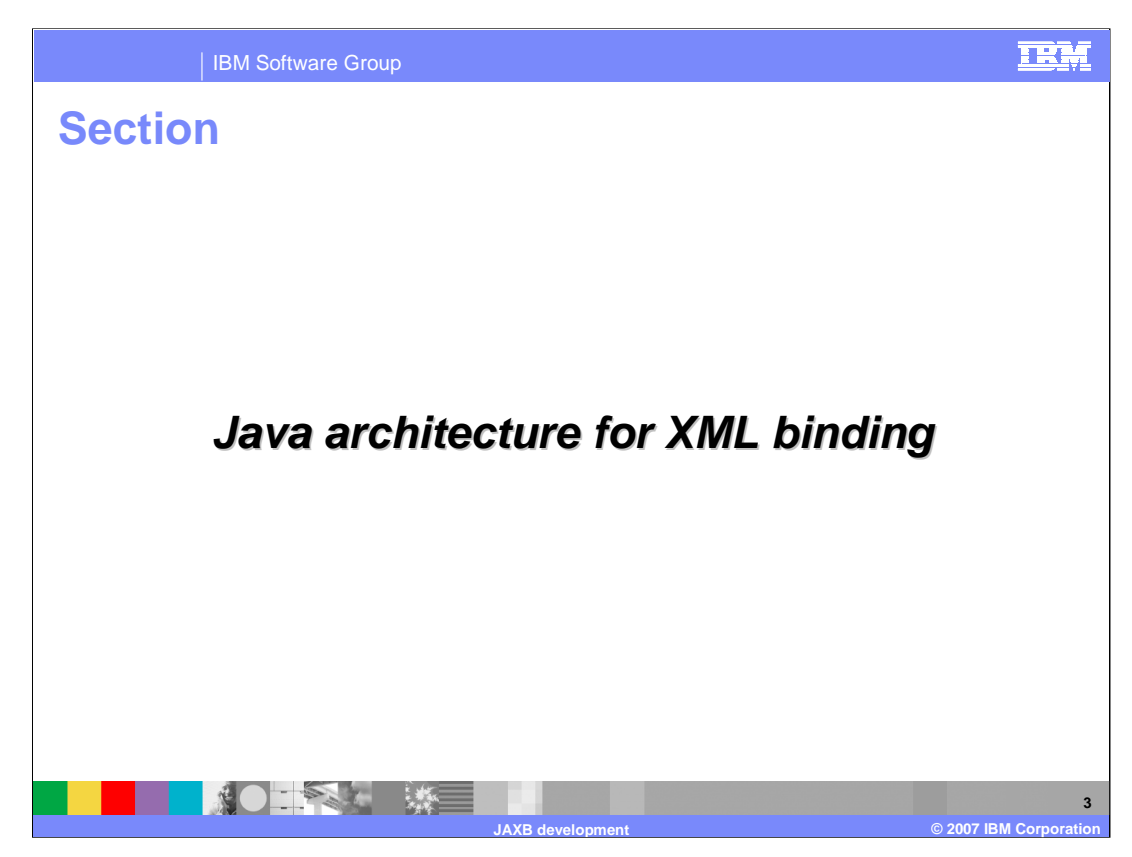

This section will provide an overview of the Java architecture for XML binding.

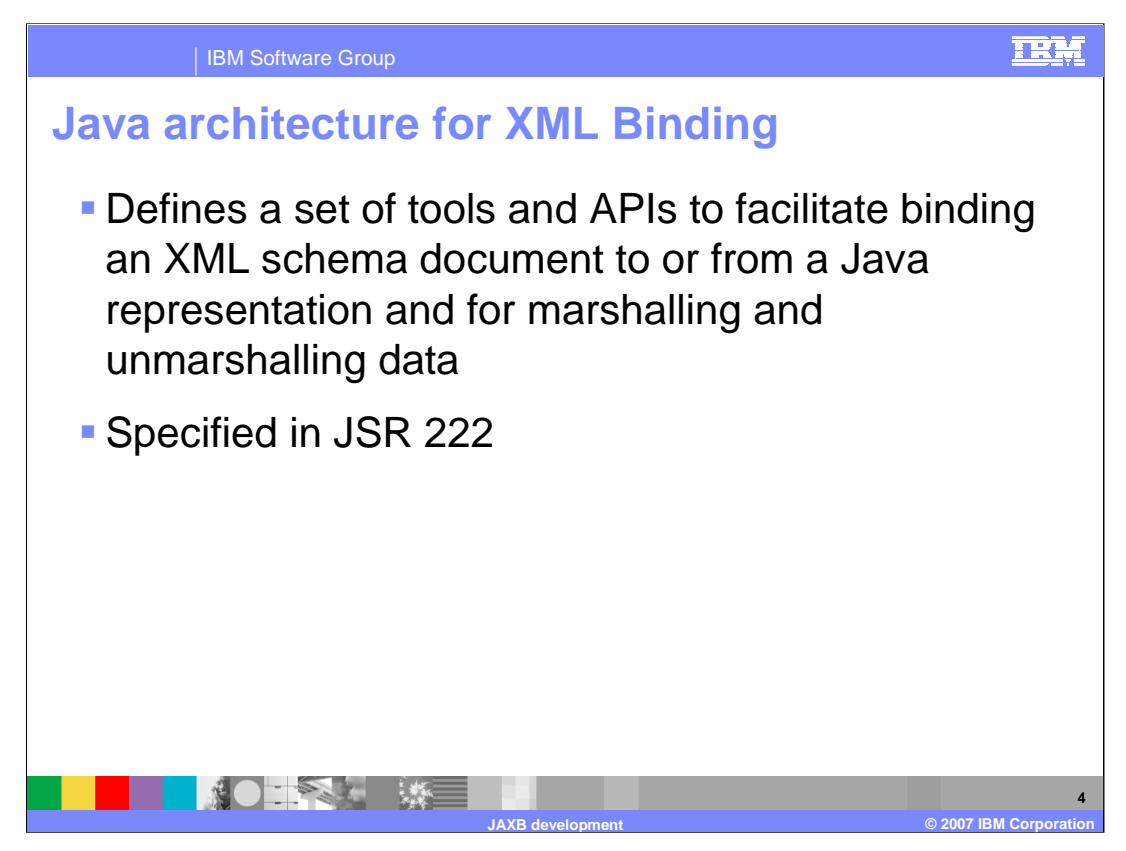

JAXB, specified by JSR 222, defines a set of tools and APIs to facilitate binding an XML schema to or from a Java representation and for marshalling and unmarshalling data. Formerly, this information was contained in the JAX-RPC specification and was specific to Web services. JAXB is used by Web services for binding, but JAXB can also be used by any Java application that works with XML. JAXB is much more flexible than keeping the binding rules specific to the JAX-RPC specification, and is one of the main differences in the JAX-WS programming model, defining many different binding rules.

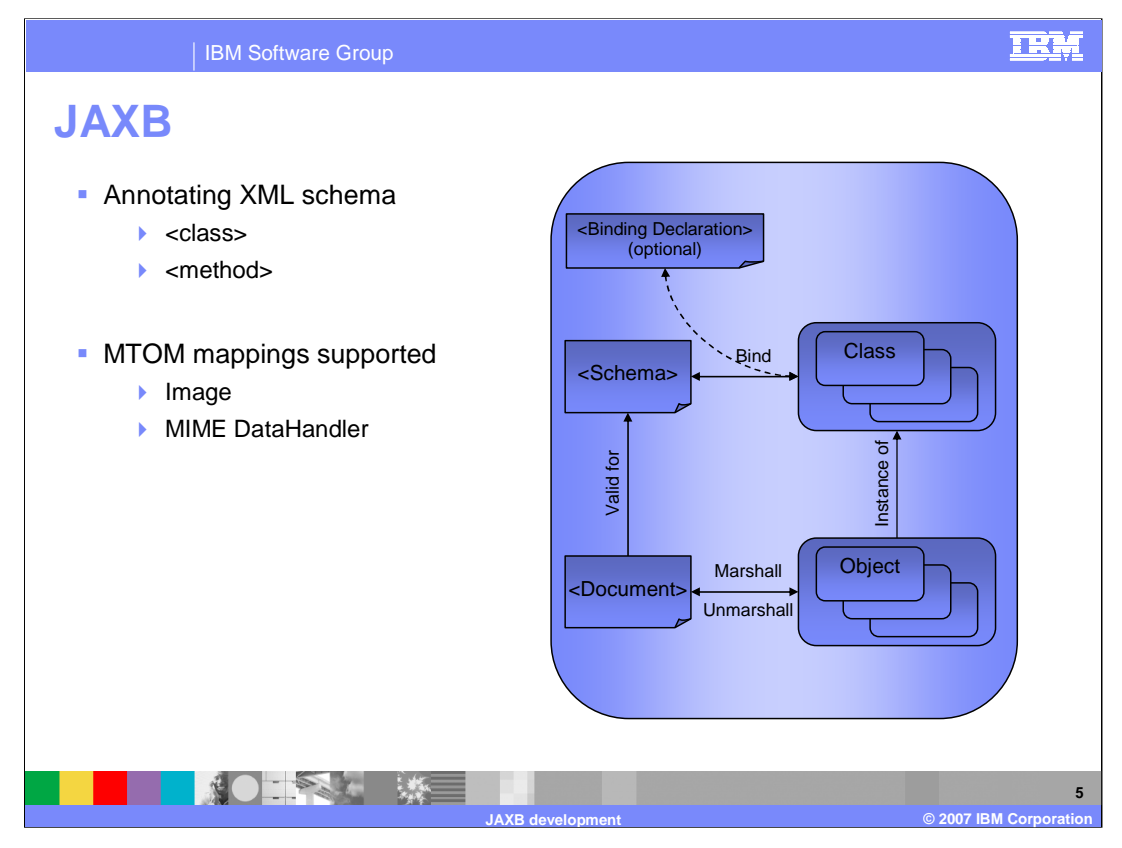

The JAXB specification defines rules for binding XML schema documents to Java classes. This allows instance documents that conform to a schema to be marshalled into Java objects based on those Java classes. The feature pack for Web services provides tools for generating binding classes based on an XML schema; this is called a binding compiler. It also provides tools for creating an XML schema based on properly annotated binding classes. JAXB also defines mappings for working with the SOAP message transmission optimization mechanism, or MTOM.

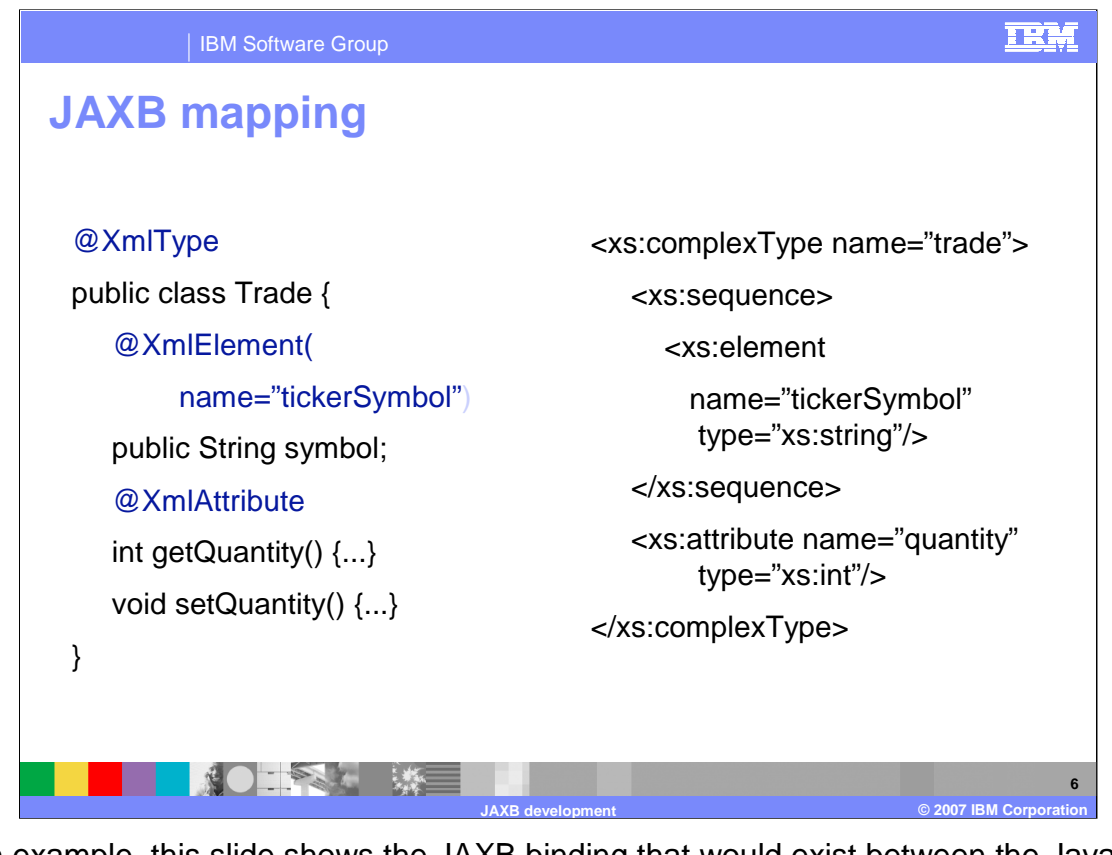

As an example, this slide shows the JAXB binding that would exist between the Java class named "Trade" and the XML element with name "trade". It is worthwhile to look at additional bindings between Java and XML but is beyond the scope of this presentation. The details of what Java types are bound to which XML types is an important aspect to consider when developing applications using JAXB. The specification should be consulted for the specific mappings.

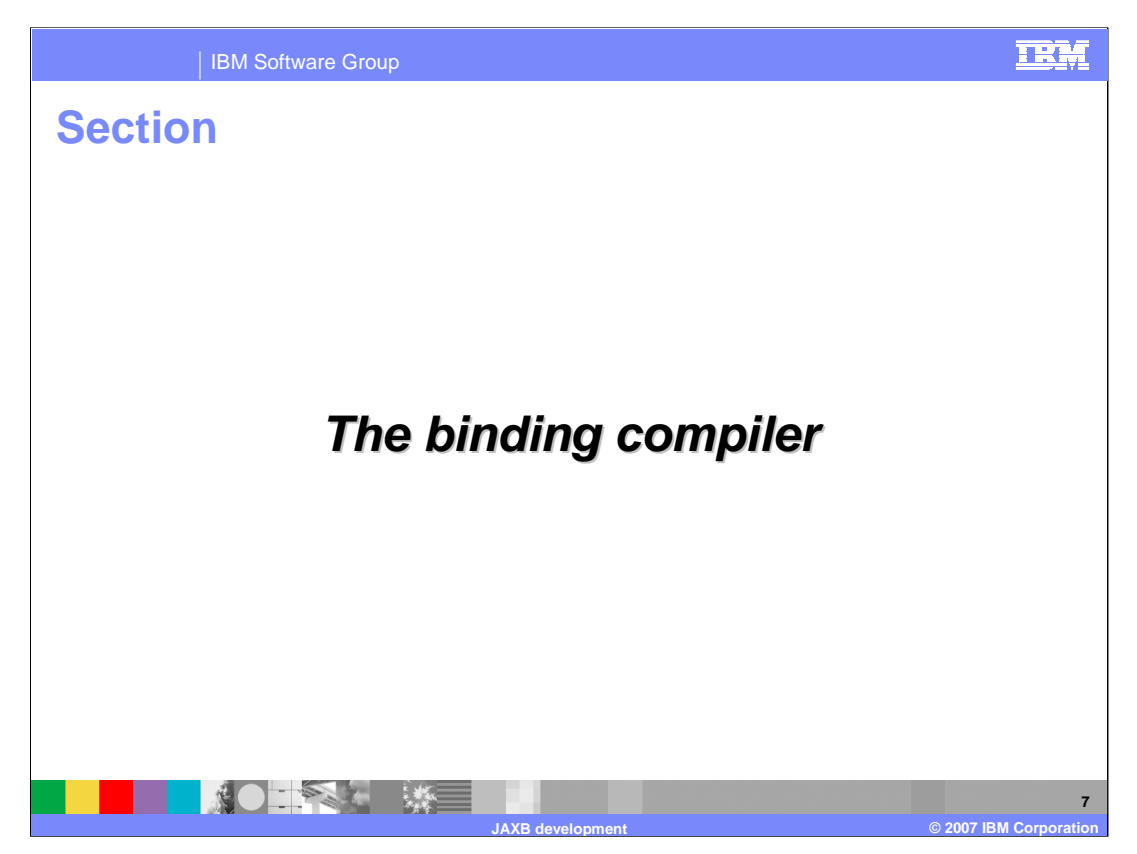

This section will provide an overview of the JAXB binding compiler, otherwise known as XJC.

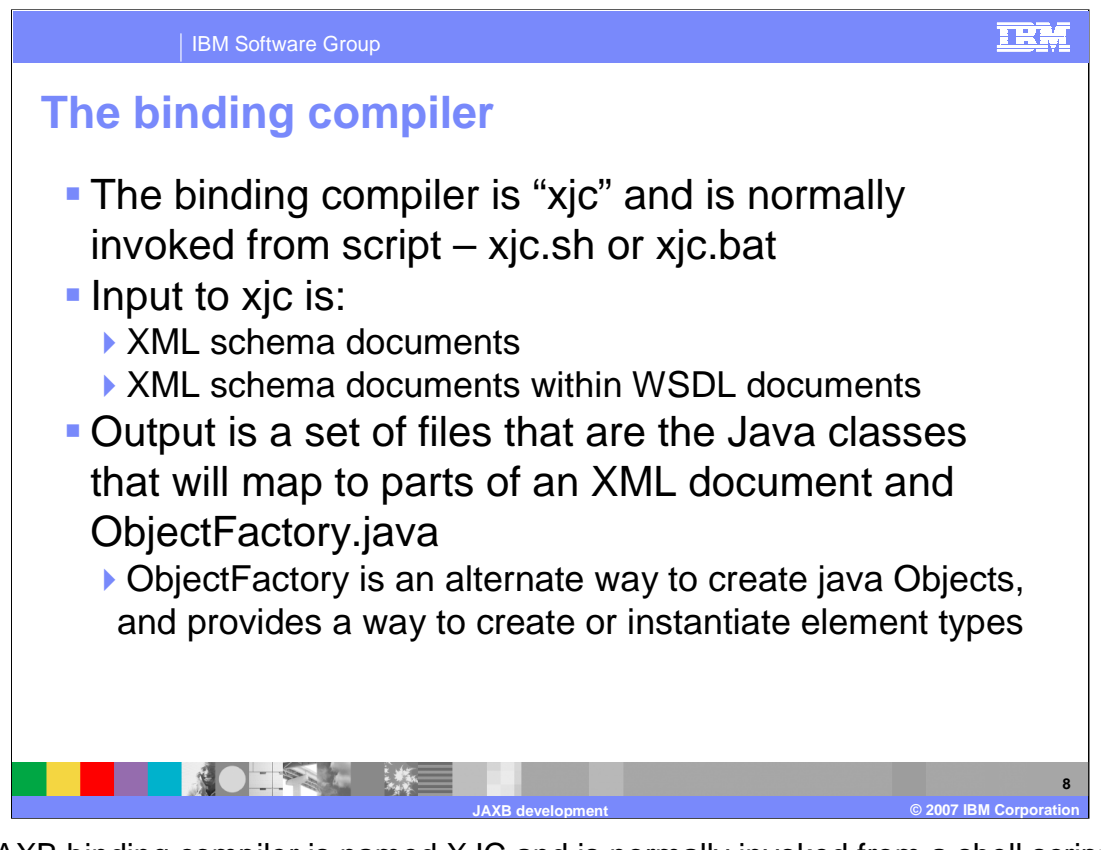

The JAXB binding compiler is named XJC and is normally invoked from a shell script; either xjc.sh or xjc.bat at the command line. It can also be used through IBM tools, such as the application server toolkit or Rational Application Developer. For more information, see the tool information in the Feature Pack for Web Services. XJC accepts one or more XML schemas as input and outputs a set of Java files that are the Java classes that will map to parts of an XML document and ObjectFactory.java, a factory to create objects.

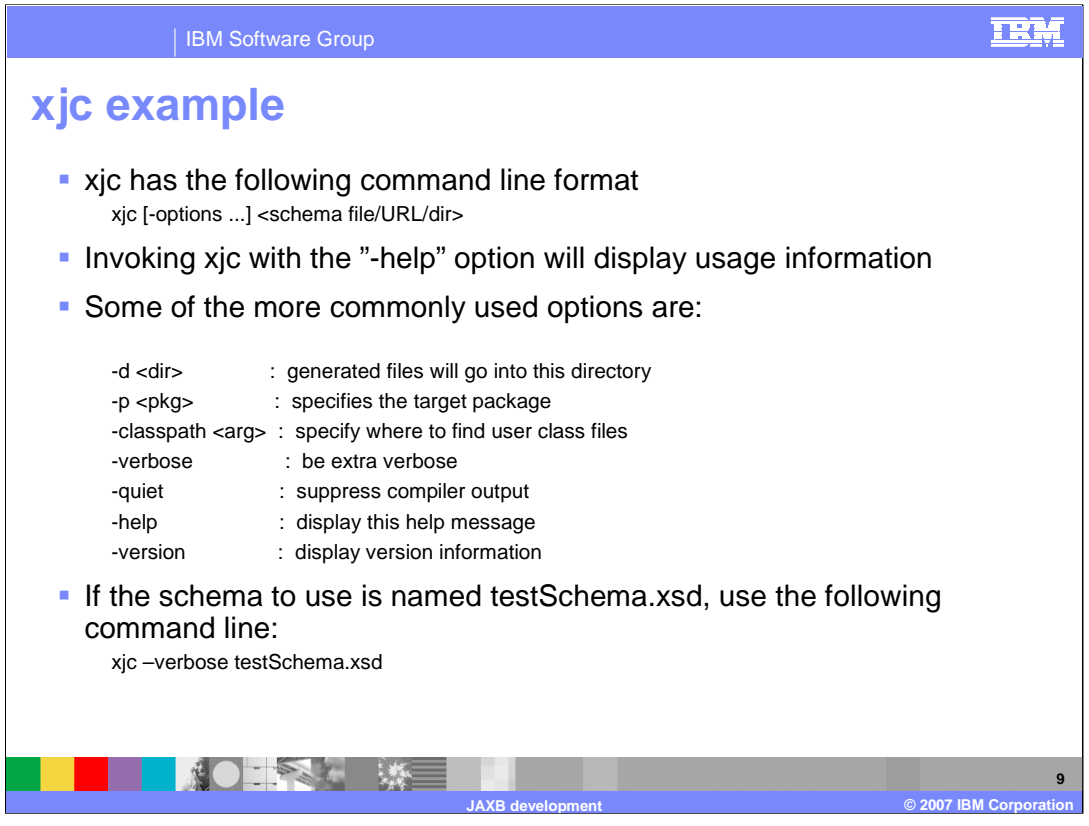

This information shows how to use the XJC command. Use the -help option to display command syntax information on the command line. An example is given with a sample test schema.

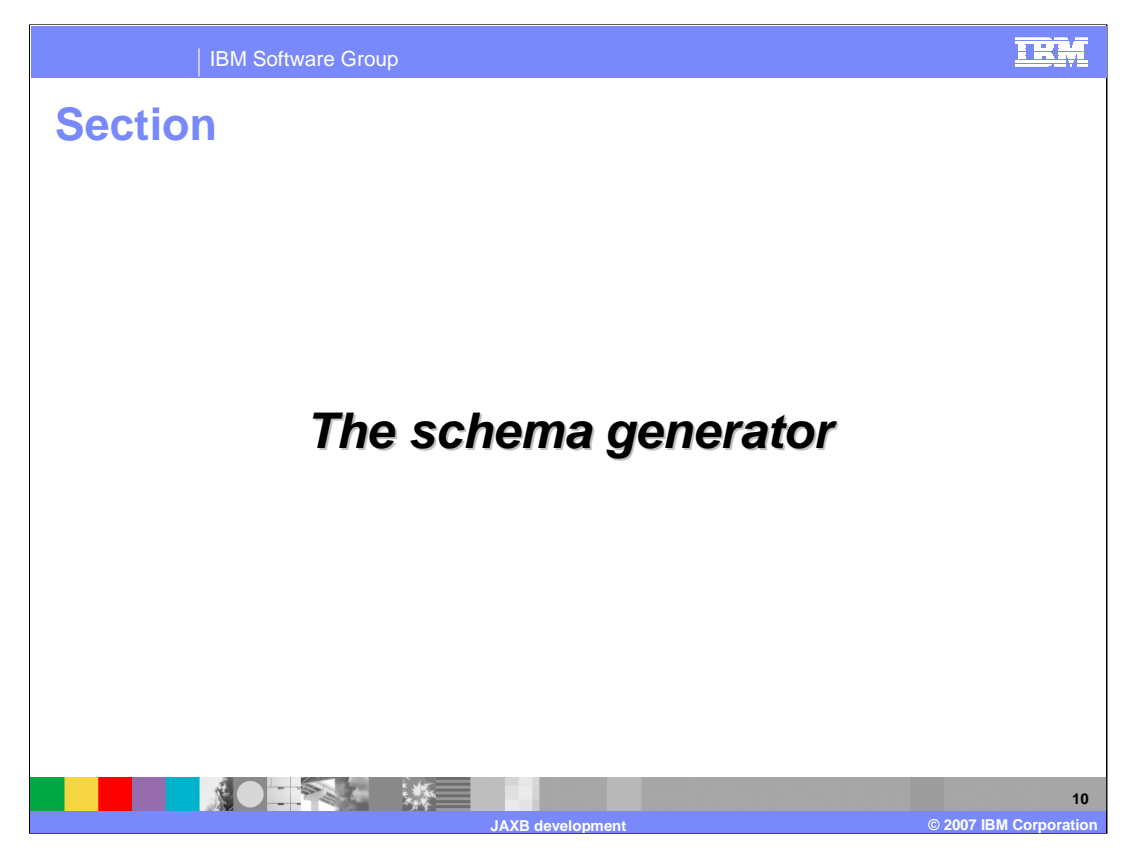

This section will provide an overview of the JAXB schema generator or the schemagen tool.

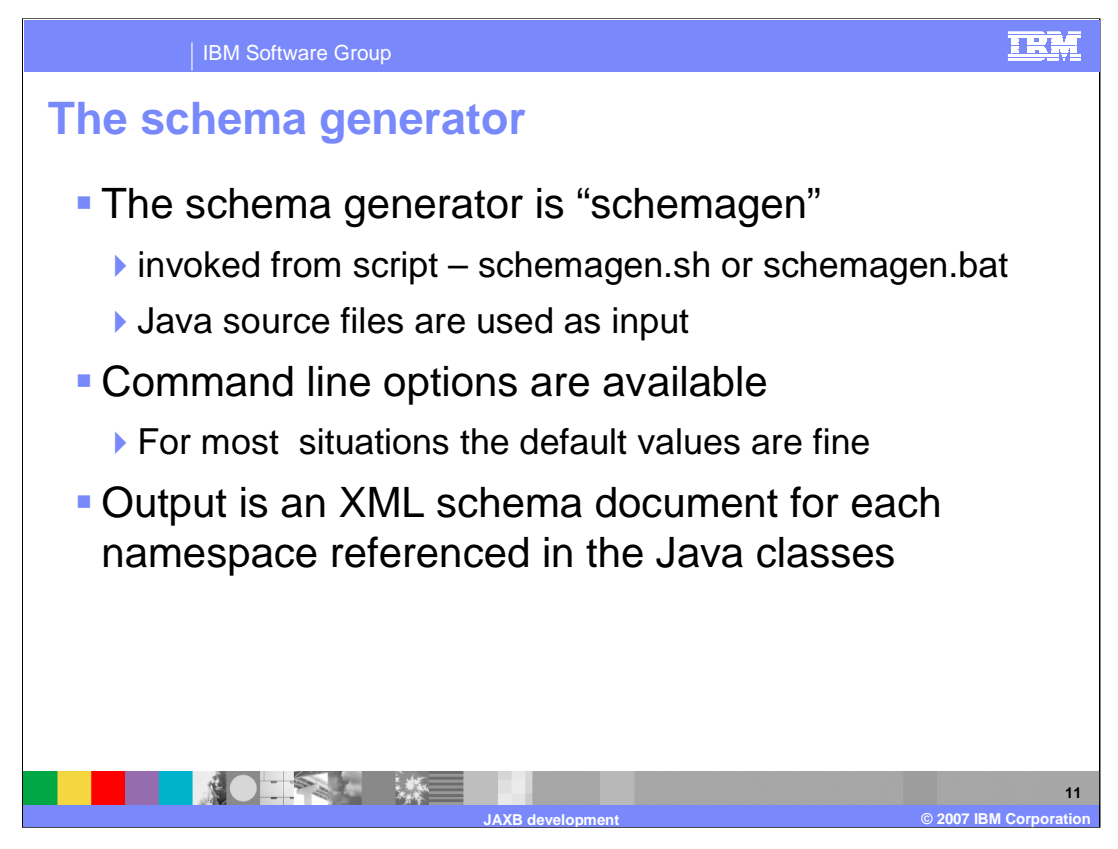

The JAXB schema generator is named "schemagen" and is normally invoked as a shell script; either schemagen.sh or schemagen.bat at the command line. It can also be used through IBM tools; for more information see the tool information in the Feature Pack for Web services. The schemagen script accepts one or more annotated Java source files schemas as input and outputs an XML schema for each namespace referenced in the Java classes.

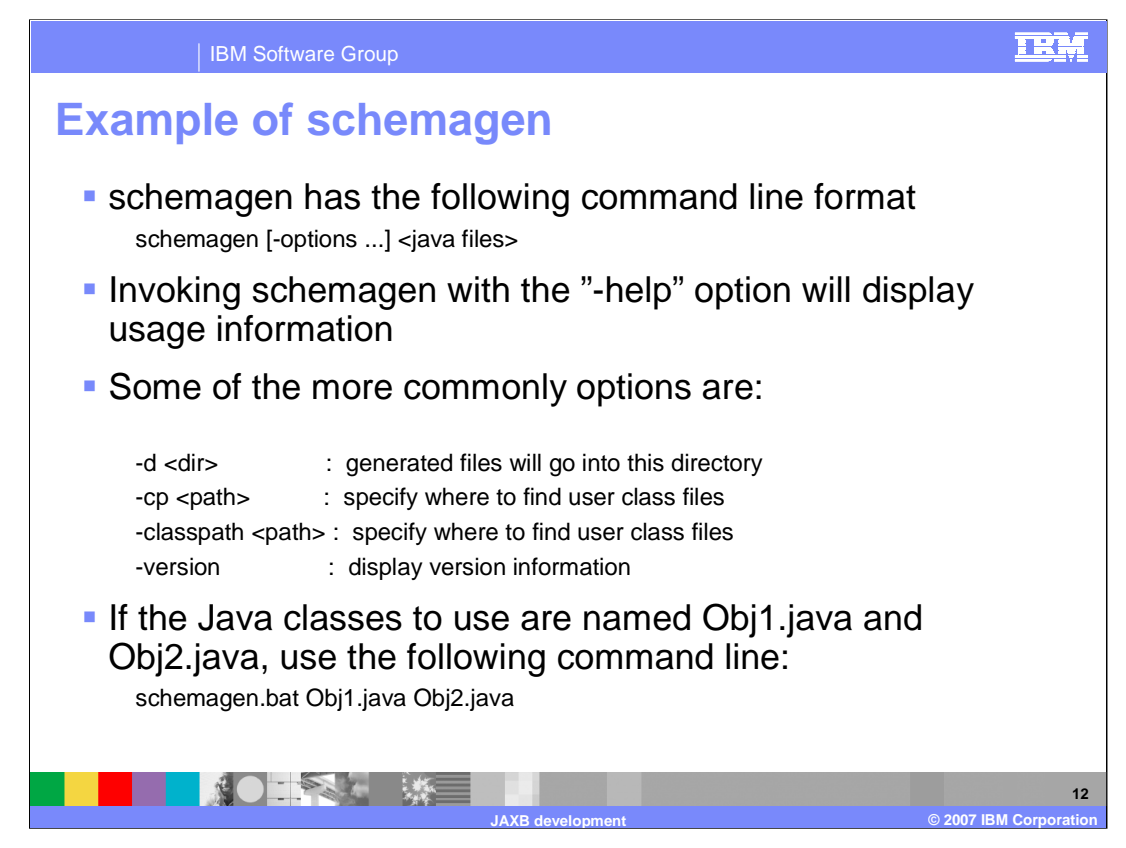

The information on this slide shows you how to use the schemagen command.

Use the -help option to display usage information on the command line. An example is given with sample test files.

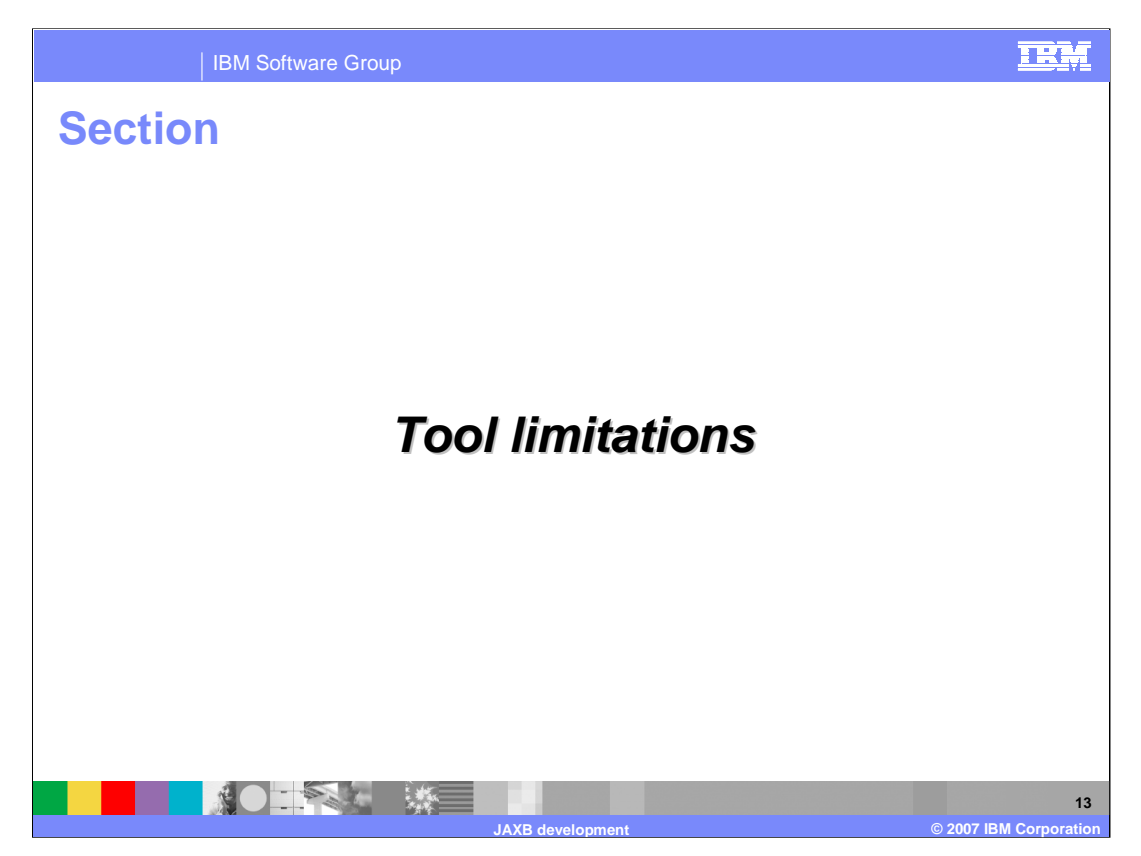

This section will explain some limitations to be aware of when working with the JAXB tools.

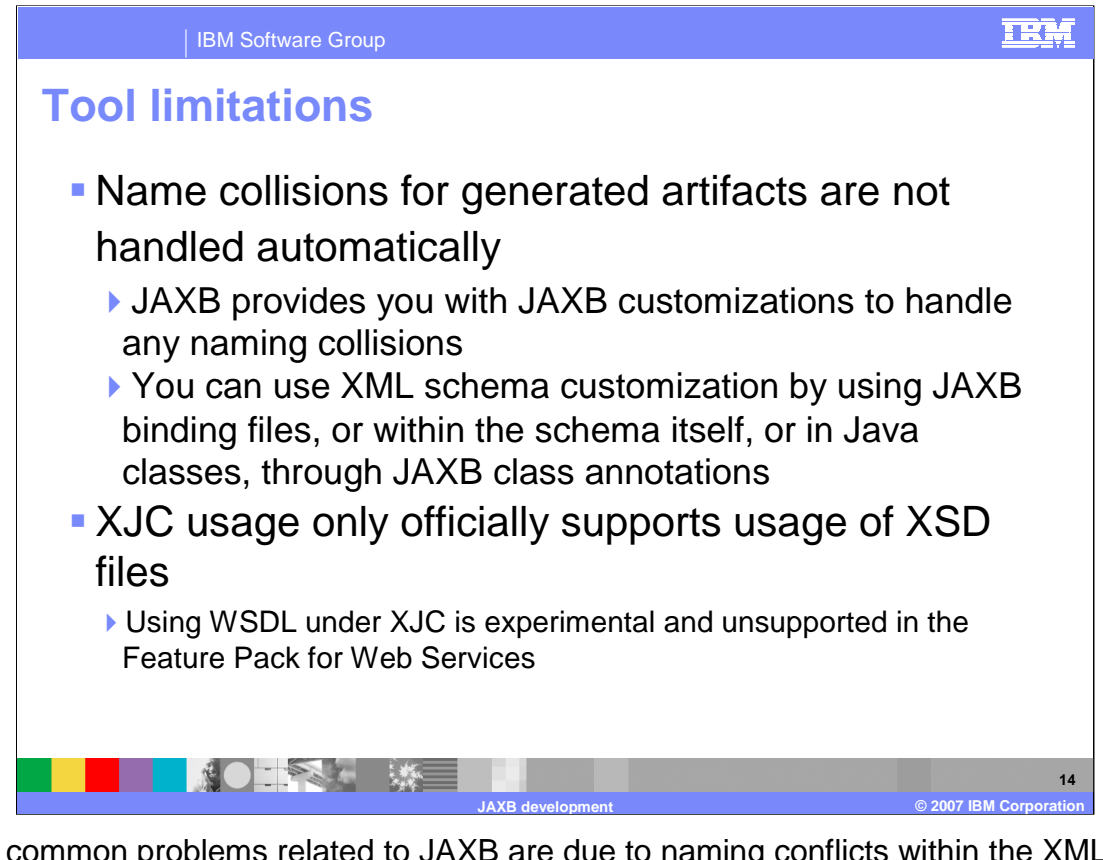

Many common problems related to JAXB are due to naming conflicts within the XML schemas. The tools, XJS and SCHEMAGEN, will not automatically handle naming collisions in the XML types and elements; you must handle this when defining the schema. JAXB defines specific customizations that can be used to avoid naming collisions. The XJC tool only supports XSD, or schema definition files, as input. Providing a WSDL document to XJC, while possible, is experimental and not supported in the Feature Pack for Web Services.

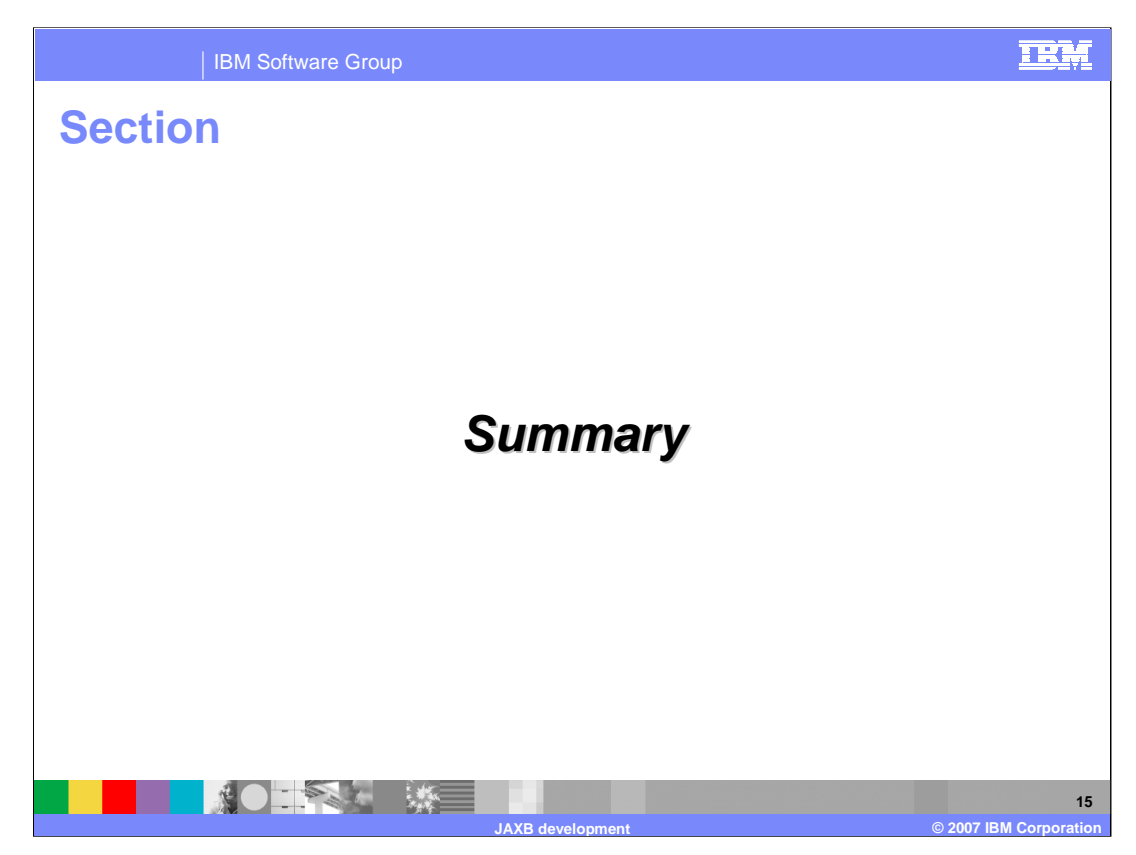

This section will summarize the information provided.

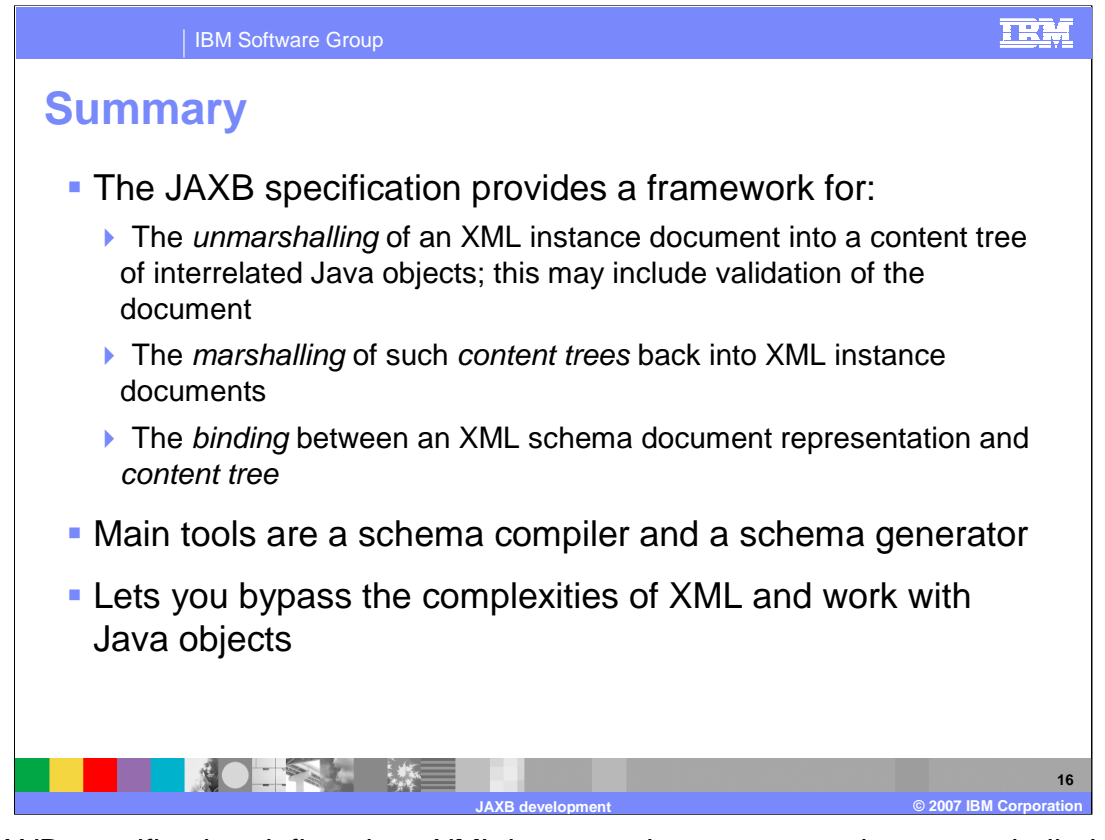

The JAXB specification defines how XML instance documents can be unmarshalled into Java objects, and how Java objects can be marshaled into XML instance documents based on binding rules. This lets you work directly with Java objects in their applications and ignore many of the complexities of XML. JAXB is used by JAX-WS based Web services to describe the binding rules for those services and the SOAP messages that they send. The main tools provided for working with JAXB are the schema compiler, XJC, and the schema generator, SCHEMAGEN.

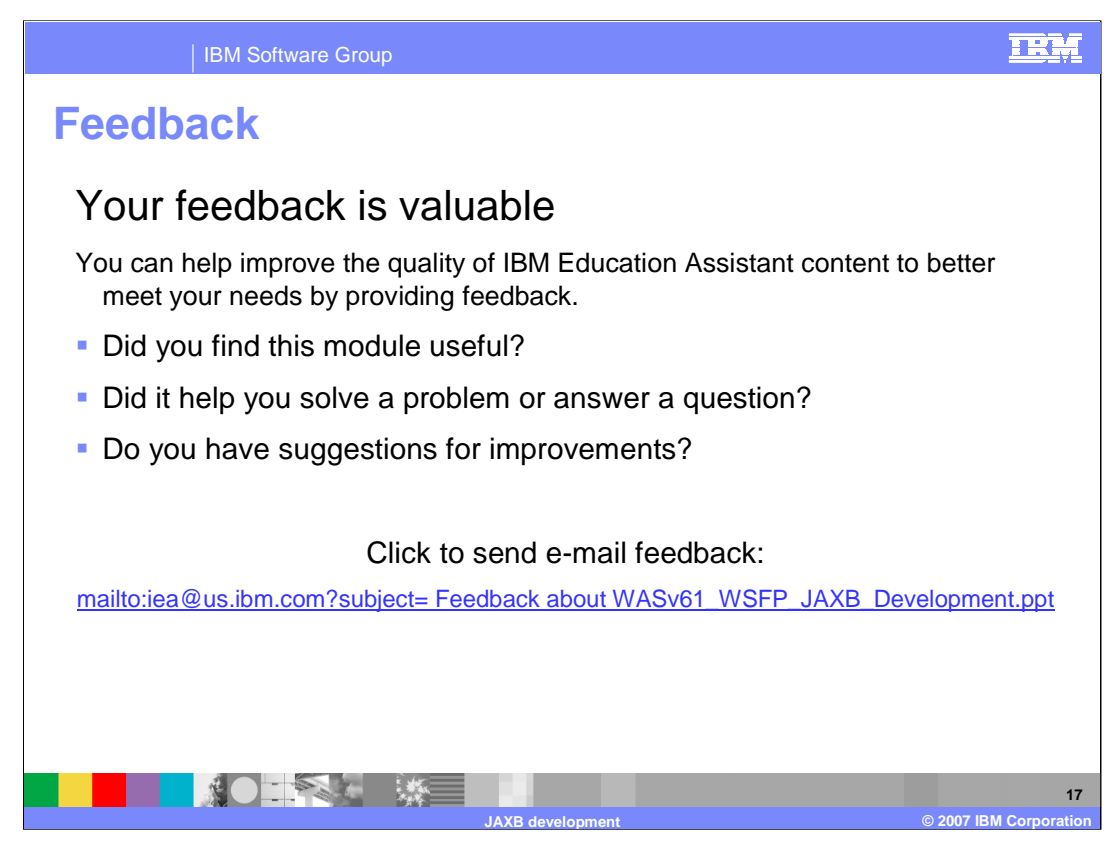

You can help improve the quality of IBM Education Assistant content by providing feedback.

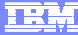

## **Trademarks, copyrights, and disclaimers**

The following terms are trademarks or registered trademarks of International Business Machines Corporation in the United States, other countries, or both: IBM WebSphere

Java, and all Java-based trademarks are trademarks of Sun Microsystems, Inc. in the United States, other countries, or both.

Product data has been reviewed for accuracy as of the date of initial publication. Product data is subject to change without notice. This document could include<br>statements regarding IBM's future direction and intent are su

Information is provided "AS IS" without warranty of any kind. THE INFORMATION PROVIDED IN THIS DOCUMENT IS DISTRIBUTED "AS IS" WITHOUT ANY<br>PURPOSE OR NONINFRINGEMENT IS ON MAPLIED. IBM EXPRESSLY DISCULTING ANY WARRANTIES O

IBM makes no representations or warranties, express or implied, regarding non-IBM products and services.

The provision of the information contained herein is not intended to, and does not, grant any right or license under any IBM patents or copyrights. Inquiries regarding<br>patent or copyright licenses should be made, in writi

IBM Director of Licensing IBM Corporation North Castle Drive Armonk, NY 10504-1785 U.S.A.

Performance is based on measurements and projections using standard IBM benchmarks in a controlled environment. All customer presented enscribed are presented enscribed are presented as interest and presented experience wi

© Copyright International Business Machines Corporation 2007. All rights reserved.

Note to U.S. Government Users - Documentation related to restricted rights-Use, duplication or disclosure is subject to restrictions set forth in GSA ADP Schedule Contract and IBM Corp.

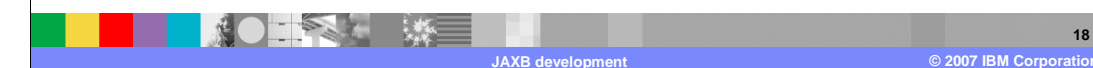